СТЕРЛИТАМАКСКИЙ ФИЛИАЛ ФЕДЕРАЛЬНОГО ГОСУДАРСТВЕННОГО БЮДЖЕТНОГО ОБРАЗОВАТЕЛЬНОГО Должность: Директор УЧРЕЖДЕНИЯ ВЫСШЕГО ОБРАЗОВАНИЯ Уникальный программный ключ:<br>b683afe664d7e9f64175886cf9626a1%X ФИМСКИЙ УНИВЕРСИТЕТ НАУКИ И ТЕХНОЛОГИЙ» Документ подписан простой электронной подписью Информация о владельце: ФИО: Сыров Игорь Анатольевич Дата подписания: 21.08.2023 20:18:45 b683afe664d7e9f64175886cf9626a198149ad36

Факультет *Математики и информационных технологий* Кафедра *Прикладной информатики и программирования*

#### **Оценочные материалы по дисциплине (модулю)**

дисциплина *Пакеты компьютерной графики*

*Блок Б1, часть, формируемая участниками образовательных отношений, Б1.В.09*

цикл дисциплины и его часть (обязательная часть или часть, формируемая участниками образовательных отношений)

Направление

*02.03.03 Математическое обеспечение и администрирование информационных систем*

код наименование направления

Программа

*Сетевое программирование и администрирование информационных систем*

Форма обучения

**Очная**

Для поступивших на обучение в **2020 г.**

Разработчик (составитель)

*к.ф.-м.н., доцент*

*Кильдибаева С. Р.*

ученая степень, должность, ФИО

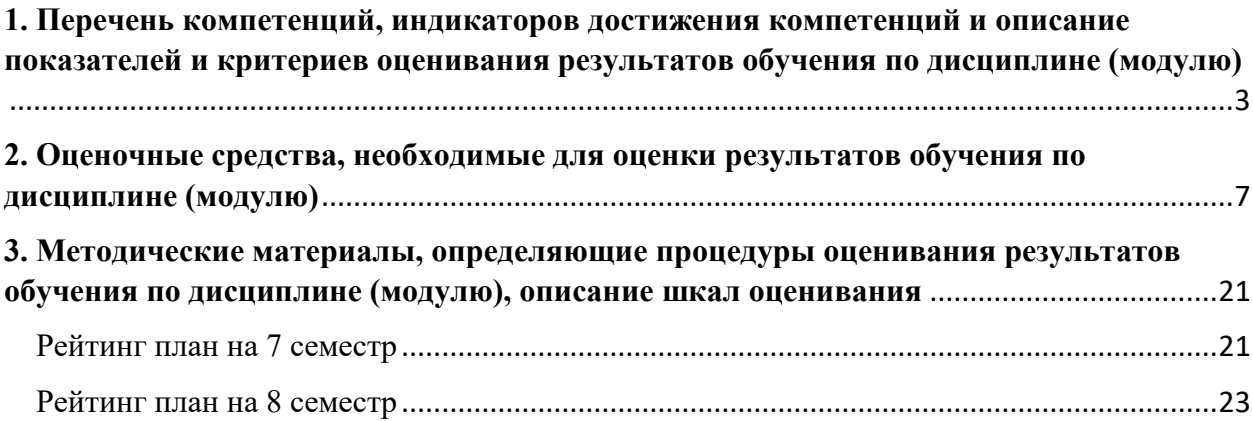

1. Перечень компетенций, индикаторов достижения компетенций и описание показателей и критериев оценивания результатов обучения по дисциплине (модулю)

<span id="page-2-0"></span>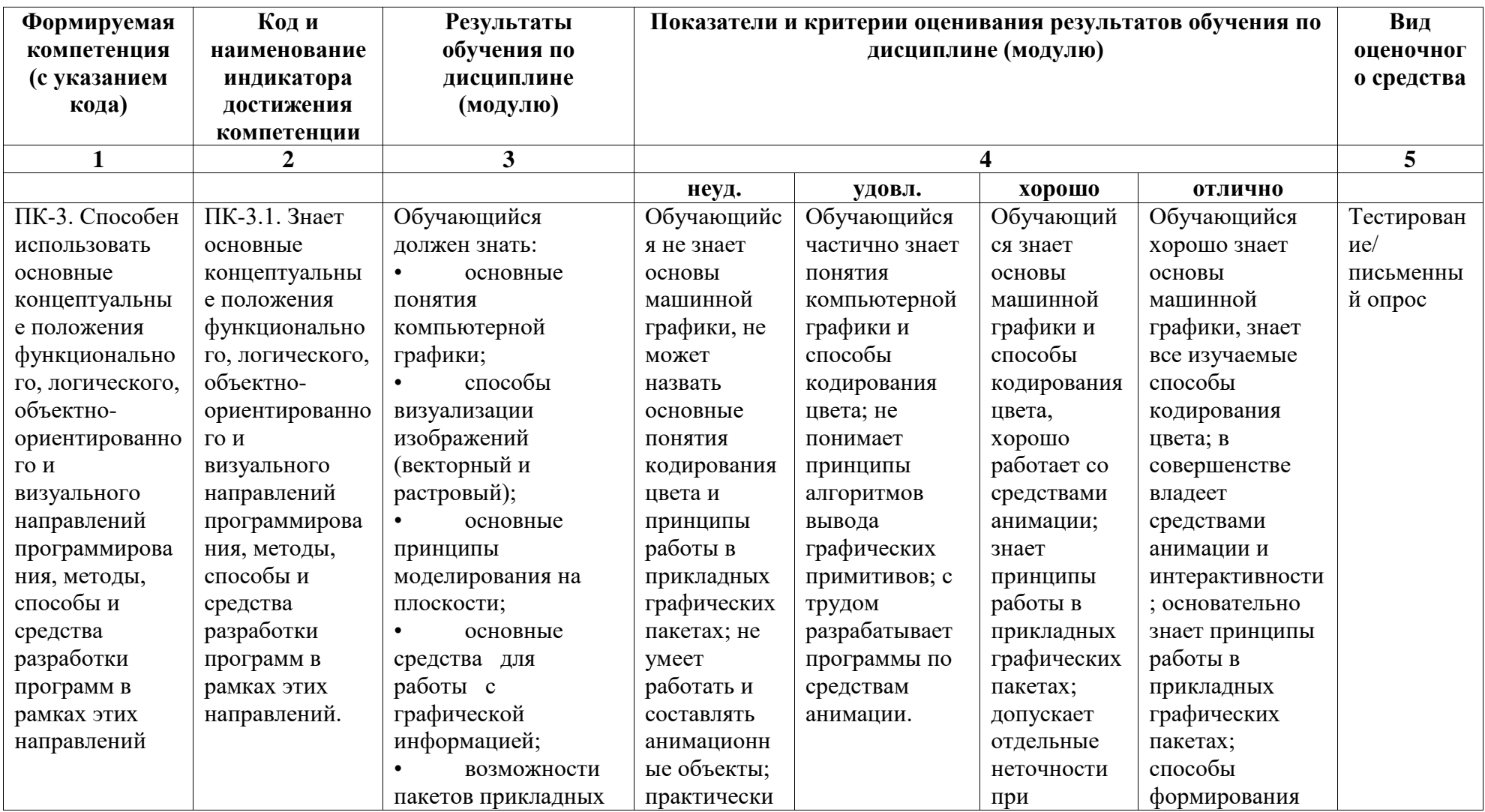

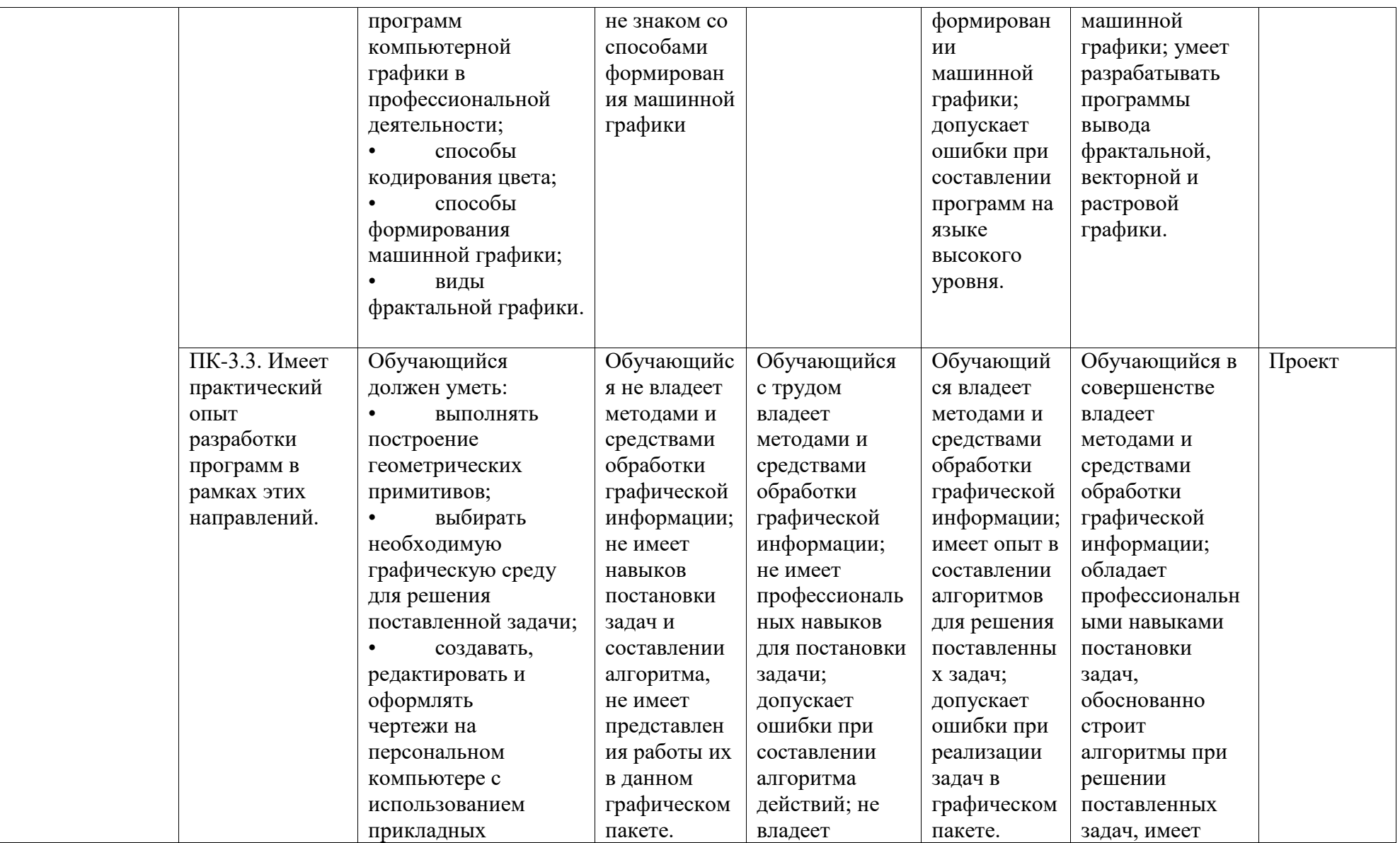

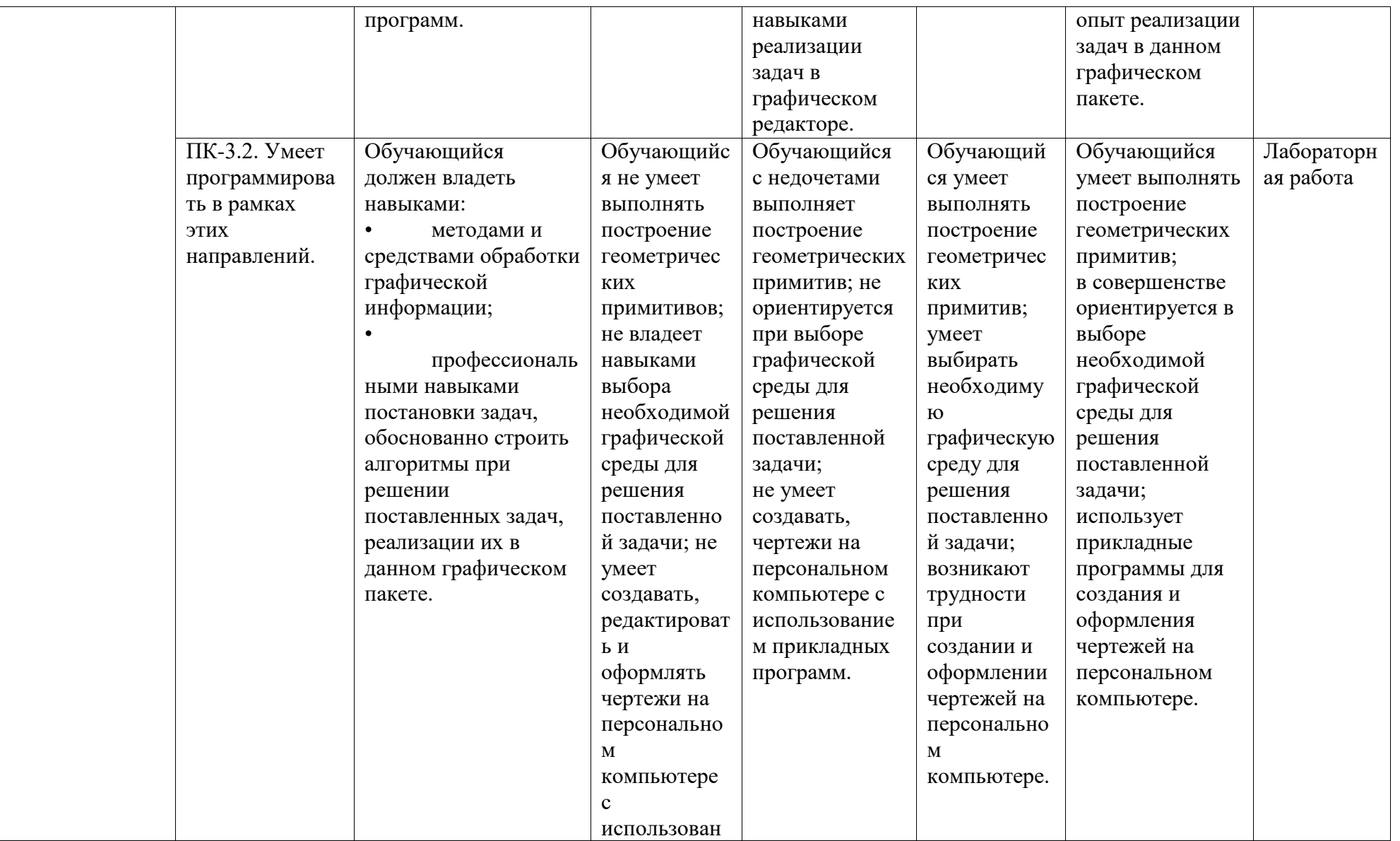

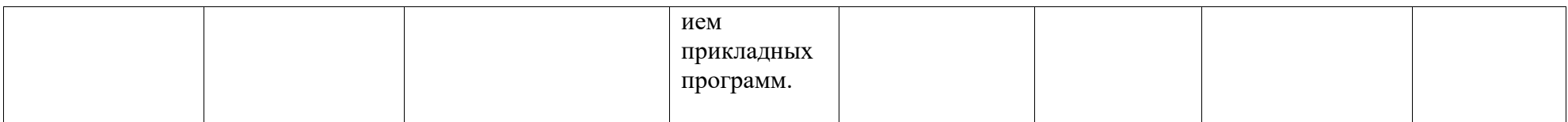

#### <span id="page-6-0"></span>2. Оценочные средства, необходимые для оценки результатов обучения по дисциплине (модулю)

Перечень вопросов для оценки уровня сформированности компетенции ПКЗ.1

Tect No1.

- 1. Назовите простейший, наиболее универсальный растровый графический примитив. (ПИКСЕЛ).
- 2. Графика с представлением изображения в виде кривых, координаты которых описываются математическими уравнениями, называется:
	- а) векторной
	- б) растровой
	- в) фрактальной
	- г) прямолинейной
- 3. Сетку из горизонтальных и вертикальных столбцов, которую на экране образуют пикселы, называют:
	- а) видеопамятью
	- б) видеоадаптером
	- в) растром
	- г) дисплейным процессором
- 4. Применение векторной графики по сравнению с растровой:
	- а) не меняет способы кодирования изображения
	- б) увеличивает объем памяти, необходимой для хранения изображения

в) не влияет на объем памяти, необходимой для хранения изображения, и на трудоемкость редактирования изображения

г) сокращает объем памяти, необходимой для хранения изображения, и облегчает редактирование последнего

- 5. Элементарным объектом, используемым в растровом графическом редакторе, является:
	- а) палитра цветов
	- б) точка (пиксель)
	- в) линия
	- г) треугольник
- 6. Основным элементом изображения в векторной графике является .... Ответ: линия.
- 
- 7. Качественная субъективная характеристика электромагнитного излучения оптического диапазона, определяемая на основании возникающего физиологического зрительного ощущения и зависящая от ряда физических, физиологических и психологических факторов - $2T<sub>O</sub>$

Ответ: ивет.

- 8. Какое из следующих расширений является расширением растровых изображений:
	- $a).xls$
- б) . doc
- **в) . jpg**
- 9. Выберите из списка форматы файлов, относящиеся к растровой графике (более одного ответа):
	- а) **Bitmap**
	- б) CDR
	- в) AI
	- г) CGM
	- д) **JPEG**
	- е) **GIF**
- 10.Соотнесите перечисленные цветовые модели и классы, к которым они принадлежат:
	- а. RGB
	- б. Lab
	- в. CMY
	- г. YCC
	- д. HSB
	- е. HLS
	- ж. CMYK
	- 1. Аддитивный класс
	- 2. Субтрактивный класс
	- 3. Перцепционный класс
	- Ответы: 1)а; 2)в,ж; 3)б,г,д,е.
- 11.Область деятельности, в которой компьютеры используются в качестве инструмента как для синтеза изображений, так и для обработки визуальной информации, полученной из реального мира – это? Ответ: **компьютерная графика.**
- 12.В модели CMYK в качестве компонентов применяются основные цвета ...
	- а) красный, зеленый, синий, черный
	- б) **голубой, пурпурный, желтый, черный**
	- в) красный, голубой, желтый, синий
	- г) голубой, пурпурный, желтый, белый
- 13.В модели RGB в качестве компонентов применяются основные цвета ...

### а) **красный, зеленый, синий**

- б) голубой, пурпурный, желтый
- в) красный, голубой, желтый
- г) пурпурный, желтый, черный
- 14.Разрешение изображения измеряется в ...
	- а) пикселях

# б) **точках на дюйм (dpi)**

- в) мм, см, дюймах
- 15.Что не является видом компьютерной графики?
	- а) Растровая графика
	- б) Векторная графика

в) Фрактальная графика

# **г) Деловая графика**

- 16.Принтер это устройство...графической информации (вставить вместо многоточия)
	- а) Ввода
	- б) Просмотра
	- в) **Вывода**
	- г) Преобразования
- 17.Большой размер файла один из недостатков ...

# а) **растровой графики**

- б) векторной графики
- 18.лементарным объектом, используемым в растровом графическом редакторе, является:

# а) **точка (пиксель)**

- б) объект (прямоугольник, круг и т.д.);
- в) палитра цветов;
- г) знакоместо (символ)
- 19.Сетка из горизонтальных и вертикальных столбцов, которую на экране образуют пиксели, называется:
	- а) видеопамять;
	- б) видеоадаптер;
	- в) **растр;**
	- г) дисплейный процессор;
- 20.Коррекция изображения с целью устранения мелких дефектов, исправления тонального и цветового балансов – это?

# Ответ: **ретушь.**

21.Пиксель на экране дисплея представляет собой:

### а) **минимальный участок изображения, которому независимым образом можно задать цвет;**

- б) двоичный код графической информации;
- в) электронный луч;
- г) совокупность 16 зерен люминофора
- 22.К числу недостатков растровой графики относится:
	- а) Распространённость

# б) **Большой объем памяти, требуемый для хранения файла в надлежащем виде**

в Не каждый объект может быть изображен в этом виде графики

- 23.Какой растровый формат сжимает фотографию без потери качества?
	- а) **TIFF**
	- б) GIF
	- в) GPEG
- 24.Качество растрового изображения зависит от …
	- а) **Количества пикселей в изображении**
	- б) Числа геометрических фигур в изображении
- в) Количества графических примитивов в изображении
- 25. Что можно отнести к достоинствам растровой графики по сравнению с векторной?
	- а) Малый объём графических файлов.
	- б) Фотографическое качество изображения.

в) Возможность просмотра изображения на экране графического лисплея.

г) Возможность масштабирования изображения без изменения его качества

26. Растровое графическое изображение получается

### а) В процессе сканирования

- б) При работе с системами компьютерного черчения
- в) При создании рисунка в MS Office
- 27. Выберите все растровые редакторы
	- a) Corel Draw
	- 6) Adobe Photoshop
	- B) Paint
	- г) Встроенный графический редактор в Word
- 28. Векторное графическое изображение формируется из
	- а) красок
	- б) пикселей
	- в) графических примитивов
- 29. Векторное графическое изображение получается
	- а) при работе с системами компьютерного черчения
	- б) при работе с фото и видеокамерами
	- в) при преобразовании графической информации из аналоговой формы в цифровую
- 30. Любая геометрическая фигура, созданная с помощью рисующих инструментов векторной программы и представляющая собой очертания того или иного графического объекта - это? Ответ: контур.
- 31. К числу достоинств векторного графического изображения относится
	- а) Создание почти любого изображения, вне зависимости от сложности
	- б) Наивысшая скорость обработки сложных изображений
	- в) Увеличение масштаба без увеличения размера файла не на один байт

# 32. К графическим примитивам относится:

- а) Линия
- б) Пиксель
- в) Рисунок
- 33. Какой из этих графических форматов является векторным?
	- a) JPEG
	- $6)$  CDR
	- $_{B}$ ) TIFF
- 34.Назовите свойство фракталов, отличающее его от других типов объектов сложной формы.
	- **а) самоподобие**
	- б) рекурсивность
	- в) итеративность
	- г) простота

25. Растровые изображения это –

a) Массив пикселов, одинаковых по размеру и форме, расположенных в узлах регулярной сетки.

b) Совокупность сложных и разнообразных геометрических объектов.

c) Совокупность сложных и разнообразных геометрических объектов, одинаковых по размеру.

26.Векторное изображение это –

a) Совокупность сложных и разнообразных геометрических объектов, одинаковых по размеру.

b) Совокупность сложных и разнообразных геометрических объектов.

c) Массив пикселов, одинаковых по размеру и форме, расположенных в узлах регулярной сетки.

27.Недостатком каких изображений является большой объем памяти для хранения –

- a) Пиксельных
- b) Векторных
- c) Растровых

28.Редактор CorelDraw является

- a) Пиксельным редактором
- b) Растровым редактором
- c) Векторным редактором

29.Чтобы открыть окно инструментов надо выполнить

- a) Инструменты настройка
- b) Окно Панели Набор инструментов
- c) Окно- Панели инструментов- Стандартная
- 30.Треугольник в нижнем правом углу инструмента означает
- a) С кнопкой не связан ни один инструмент
- b) Можно дополнительно взять инструмент ТРЕУГОЛЬНИК
- c) С кнопкой связан не один , а несколько инструментов.

31.Назначение экранной палитры цветов

- a) Для задания цвета заливки и обводки объектов иллюстрации
- b) Для задания цвета заливки страницы.
- c) Для задания цвета заливки обводки и объектов иллюстраций.

32.Чтобы начать работу с чистого листа в CorelDraw в окне приветствия надо выбрать

- a) New
- b) Open
- c) New From Template

33. Если в окне открыто несколько файлов, переключаться между ними можно

- Window (Ctrl-Tab) a)
- $b)$ Window (Shift-Tab)
- Window (Ctrl-Shift)  $\mathbf{c}$ )

34. Как поменять ориентацию только нужной страницы в документе

- **Switch Page Orientation**  $a)$
- $b)$ Layout – Page Setup
- **Insert Page After**  $\mathbf{c}$ )

35. Открытие, закрытие, сохранение, импорт документа находится в меню

- $a)$ View  $(B<sub>hJ</sub>)$
- Edit (Правка)  $b)$
- File (Файл)  $\mathbf{c}$ )

36. Если требуется создать копию файла, или сохранить его в другой папке или другом формате используется команда

- File Save (Файл- Сохранить)  $a)$
- $b)$  $File - Save As (Файл - Сохранить как)$
- Файл- Сохранить как шаблон.  $\mathbf{c}$ )

37. Чтобы отрыть цветовые палитры выполнить

- Окно Цветовые палитры a)
- $b)$ Окно-Окна настройки
- Инструменты Управление цветом  $\mathbf{c})$

38. Докеры (dockers) это

- a) Дополнительные окна
- $b)$ Специальные инструменты для рисования
- $c)$ Пристыковываемые окна

 $TecT N<sub>0</sub>2$ .

1. Преимущества прямого вычисления координат:

### а) простота вычисления

б) использование операций с плавающей точкой

# в) возможность работы с нецелыми значениями координат отрезка

г) при вычислении координат путем добавления приращений может накапливаться ошибка вычислений координат

- 2. Кем был предложен подход, позволяющий разрабатывать инкрементные алгоритмы растеризации? Брезенхэм.
- 3. Приведена классификация кривых Безье по значениям m и соответствующим формулам. Установите соответствие.
	- а) при  $m=1$
	- $6)$  при m=2
	- $\mu$ ) при m=3
		- 1)  $P(t) = (1-t)P_0 + tP_1(a)$
- 2)  $P(t) = (1-t)^2 P_0 + 2t(1-t)P_1 + t^2 P_2$  (**6**) 3)  $P(t) = (1-t)^3 P_0 + 3t(1-t)^2 P_1 + 3t(1-t)^2 P_2 + t^3 P_2(B)$
- 4. Сплайн это ...

# а) специальная функция, более всего пригодная для аппроксимации отдельных фрагментов поверхности

- б) равномерная сетка
- в) функция преобразования координат
- г) счетчик пикселов линии
- 5. Текстура  $-$  это

### а) стиль заполнения, закрашивание, которое имитирует сложную рельефную объемную поверхность, выполненную из какого-либо материала.

- б) визуализация изображения.
- в) совокупность пикселов различного цвета.

 $\Gamma$ ) верно все.

6. «Основной целью для разработки таких алгоритмов было построение циклов вычисления координат на основе только целочисленных операция сложения/вычитания без использования

умножения/деления».

О каком алгоритме идет речь?

- а) инкрементный
- б) алгоритм вывода фигур
- в) прямое вычисление координат
- г) нет правильного ответа
- 7. Как описываются кривые Безье?
	- а) в параметрической форме
	- б) в виде функций
	- $<sub>B</sub>$ ) АиБ</sub>
	- г) нет верного ответа
- 8. Контур  $-$  это...

а) граница, за которую нельзя выходить в ходе последовательного перебора всех пикселов.

- б) пикселы различного цвета
- в) соотношение между координатами
- 9. Недостатки прямого вычисления координат.

а) При вычислении координат добавлением приращений может накапливаться ошибка вычислений координат

Использование операций плавающей точкой или  $\bf{5}$  $\mathbf{c}$ целочисленных операций умножения и деления обуславливает маленькую скорость. Однако это зависит от процессора, и для **ТИПОВ** компьютеров может быть по-разному. разных B современных компьютерах, в которых процессоры используют эффективные ускорения, средства время выполнения целочисленных операций уже ненамного меньше. Для старых компьютеров разница могла составлять десятки раз, поэтому и старались разрабатывать только алгоритмы на основе целочисленных операций.

в) Возможность работы с нецелыми значениями координат отрезка.

- г) Верно все
- 10. Заполнение полигонов это
	- а) векторная форма описания фигуры
	- б) растровая форма описания фигуры
	- в) фрактальная форма описания фигуры
	- г) нет правильного ответа.
- 11. Перечислите методы выводы фигур.
	- а) рекурсивный
	- б) Брезенхэма
	- в) закрашивания

#### г) заполнение, использующее математическое описание контура

- 12. Перечислите алгоритмы закрашивания фигур.
	- а) от внутренней точки к границам произвольного контура
	- б) волновой
	- в) линейный
	- г) заполнение прямоугольников
- 13. Заполнение полигонов относится к алгоритму:
	- а) заполнение, использующее математическое описание контура
	- б) волновой алгоритм закрашивания
	- в) инкрементный алгоритм
	- г) векторной полигональной модели
- 14. К моделям описания поверхности относятся:
	- а) Аналитическая модель
	- б) Векторная полигональная модель
	- в) Воксельная модель
	- г) Равномерная сетка.
	- д) Неравномерная сетка.
	- е) Фрактальная модель
	- д) Каркасная модель
- 15. Преимущества аналитической модели:

### а) легкая процедура расчета координат каждой точки поверхности, нормали.

### б) небольшой объем информации для описания достаточно сложных форм.

в) аппаратная поддержка многих операций в современных графических видеосистемах, обуславливающая достаточную скорость для анимации.

г) возможность быстро узнать высоту любой точки поверхности простой интерполяцией.

16. Главным элементом описания векторной полигональной модели является:

#### а) вершина

- $6)$  вектор
- в) полилиния

г) полигон

17. Недостатки векторной полигональной модели:

а) сложные алгоритмы визуализации для создания реалистичных изображений; сложные алгоритмы выполнения топологических операций.

б) сложные формулы описания с использованием функций, которые медленно вычисляются на компьютере, снижают скорость выполнения операций отображения.

### в) аппроксимация плоскими гранями приводит к погрешности моделирования.

г) большое количество информации, необходимой для представления объемных данных.

18. Перечислите положительные черты воксельной модели.

а) позволяет достаточно просто описывать сложные объекты и сцены; простая процедура отображения объемных сцен. б) просто выполнение топологических операций над отдельными объектами и сценой в целом.

в) простота описания поверхностей.

г) возможность быстро узнать высоту любой точки поверхности простой интерполяцией.

19. «Данный метод предназначен для создания иллюзии гладкой криволинейной поверхности, описанной в виде многогранников или полигональной сетки с плоскими гранями». О каком методе идет речь?

a)  $\Gamma$ vpo

б) Трассировки лучей

в) Фонга

г) Алгебры векторов

20. Перечислите недостатки метода обратной трассировки лучей.

а) все преобразований координат линейны.

б) простая реализация проекций.

# в) проблемы с моделированием диффузного отражения и преломления.

### г) для каждой точки изображения необходимо выполнять много вычислительных операций.

21. Определите этапы закрашивания граней по методу Гуро и Фонга.

Установите соответствие

Метод Гуро  $(1)$ 

Метод Фонга (2)

а) вычисляются нормали к каждой грани (1)

б) по направлению векторов нормали определяется цвет точек грани в соответствии с выбранной моделью. (2)

в) на основе нормалей в вершинах вычисляются значения интенсивностей в вершинах согласно выбранной модели отражения света. (1)

г) закрашиваются полигоны граней цветом, соответствующим линейной интерполяции значений интенсивности в вершинах. (1) д) определяются нормали к граням. (2)

е) по нормалям к граням определяются нормали в вершинах. В каждой точке закрашиваемой грани определяется интерполированный вектор нормали. (2)

ж) определяются нормали в вершинах, нормаль в вершине определяется усреднением нормалей примыкающих граней. (1)

# **Перечень вопросов для письменного опроса**

Перечень вопросов для оценки уровня сформированности компетенции **ПК3.1**

- 1. Основы работы с цветом
- 2. Цветовые модели
- 3. Основные понятия компьютерной графики
- 4. Растровая графика
- 5. Векторная графика
- 6. Фрактальная графика
- 7. [Алгоритмы вывода прямой линии](http://sdo.strbsu.ru/mod/lesson/view.php?id=23007)
- 8. [Алгоритм вывода окружности](http://sdo.strbsu.ru/mod/lesson/view.php?id=23010)
- 9. [Стиль линии. Перо](http://sdo.strbsu.ru/mod/lesson/view.php?id=35205)
- 10[.Стиль заполнения. Кисть. Текстура](http://sdo.strbsu.ru/mod/lesson/view.php?id=35211)
- 11.Модели описания поверхностей
- 12.Визуализация объемных изображений
- 13.Закрашивание поверхностей
- 14.Алгоритмы Брезенхэма вывода прямой, окружности, эллипса.
- 15.Методы визуализации и текстурирования

# **Лабораторная работа**

Перечень вопросов для оценки уровня сформированности компетенции **ПК3.2**

# *Лабораторная работа № 1. Изучение основ растровой графики.*

*Часть 1.* 

Ретуширование старой фотографии. Индивидуальная работа со старой отсканированной фотографией.

*Часть 2.*

1. создать коллаж группы в Adobe Photoshop.

- 2. создать коллаж «Мои любимые преподаватели» в Adobe Photoshop.
- 3. создать открытку «С юбилем» Adobe Photoshop.
- 4. создать собственную календарную сетку в CorelDraw, которую можно использовать для верстки своего уникального календаря.
- 5. создать личную визитку в CorelDraw.
- 6. создать открытку «С Днём рождения» CorelDraw.
- 7. создать открытку «С днём свадьбы» Adobe illustrator.
- 8. создать личную визитку в Adobe illustrator.
- 9. создать новогоднее поздравление в Adobe illustrator.
- 10.создать статью-очерк «Моя первая учительница» в Adobe InDesign.
- 11.создать афишу «Мой любимый исполнитель» в Adobe InDesign.

12.создать меню кафе в Adobe InDesign.

*Лабораторная работа № 2. Изучение основ векторной графики.*

*Часть 1.* 

| $N_2$          | Создать логотип. тема для создания логотипа соответствует варианту:<br>Тема логотипа |
|----------------|--------------------------------------------------------------------------------------|
| варианта       |                                                                                      |
|                | Новый логотип города Стерлитамак                                                     |
| $\overline{2}$ | Логотип факультета                                                                   |
| 3              | Логотип сборной России по фигурному катанию                                          |
|                | Логотип футбольной команды                                                           |
| 5              | Логотип специальности «Прикладная информатика»                                       |
| 6              | Логотип олимпиады по программированию                                                |
|                | Логотип охраны окружающей среды                                                      |
| 8              | Логотип нефтедобывающей компании                                                     |
| 9              | Логотип сборной России по биатлону                                                   |
| 10             | Логотип продуктового магазина                                                        |
| 11             | Логотип сборной России по легкой атлетике                                            |
| 12             | Логотип студенческого движения                                                       |
| 13             | Логотип Башкортостана                                                                |
| 14             | Логотип сборной России по хоккею                                                     |

 $C$ ордать логотип. Тема для сордания логотипа соответствует варианту

# *Часть 2.*

Согласно варианту построить перспективное изображение 3D-объекта предмета интерьера в соответствии с таблицей. Построить тени (на горизонтальных плоскостях) для линейной перспективы. Произвести заливку фигуры различными способами.

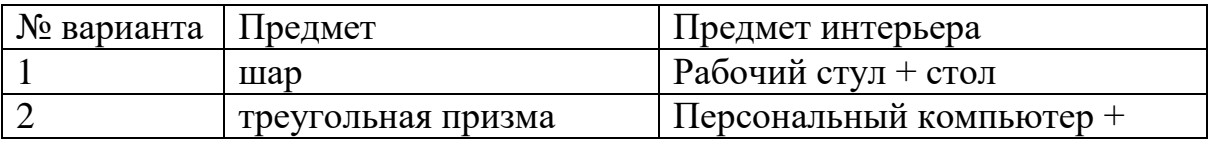

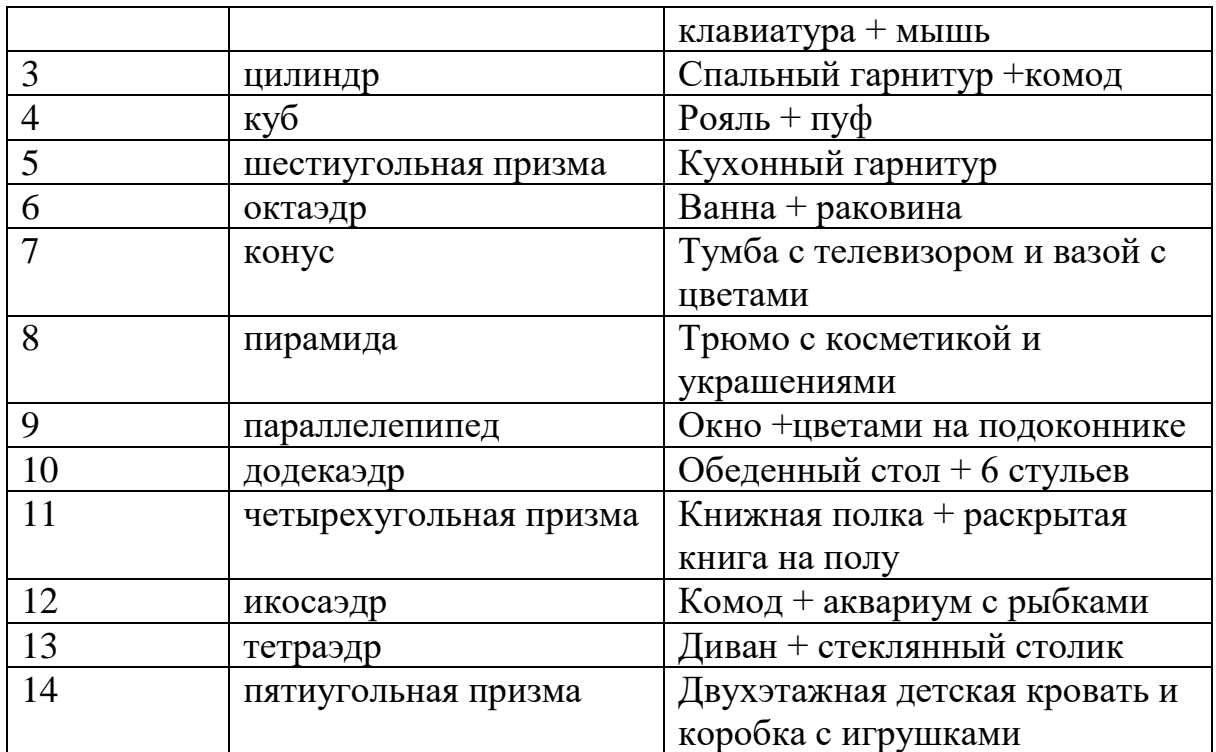

*Лабораторная работа № 3. Фрактальная графика*

Средствами языков программирования высокого уровня разработать программу вывода фракталов. Примеры вариантов:

- 1. Снежинка Коха.
- 2. Множество Жюлиа.
- 3. H-фрактал.
- 4. Кривая Минковского.
- 5. Ковер Серпинского.

*Лабораторная работа № 4.* Алгоритмы вывода графических примитивов.

Средствами языков программирования высокого уровня разработать программу вывода фигуры с заполнением и реализовать стиль линии, используя алгоритм Брезенхема.

Пример типового варианта:

Вывести параллелограмм, залитый красным цветом:

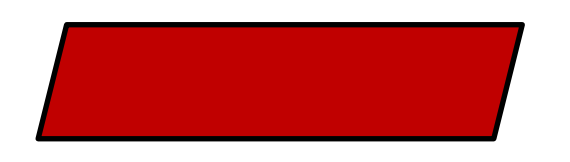

Вывести пунктирную прямую зелёного цвета:

#### **Проект**

Перечень вопросов для оценки уровня сформированности компетенции **ПК3.3** 

Модуль 1. Проект представляет собой фотомонтаж/коллаж растрового изображения в Photoshop. Требования к проекту:

Фотомонтаж должен состоять не менее чем из 7-8 слоев, содержать фильтры, эффекты и текст.

Оценивается в качестве рубежного контроля.

Модуль 2. Проект представляет собой разработку рекламного буклета из 4 страниц в CorelDraw. Требования к проекту:

Буклет должен состоять их четырех страниц, иметь подложку, векторные объекты, преобразование и внедрение растровых объектов в векторные, текст

Оценивается в качестве рубежного контроля.

В качестве примеров могут быть использованы следующие тематические варианты буклетов:

- 1. Создать рекламный буклет меню ресторана быстрой доставки еды;
- 2. Создать афишу концерта группы Muse;
- 3. Создать рекламный буклет скидок в магазине одежды;
- 4. Создать рекламный проспект фирмы, занимающейся полиграфическими услугами;
- 5. Создать буклет дня открытых дверей с указаниями новых специальностей СФ БашГУ;
- 6. Создать рекламный буклет акций в магазине бытовой техники;
- 7. Создать дизайн афишы Русского драматического театра;
- 8. Создать рекламную афишу плана мероприятий ко дню рождения города;
- 9. Создать рекламный буклет скидок в продуктовом магазине;
- 10.Создать путеводитель по достопримечательностям города;
- 11.Создать основу для персонального календаря на будущий новый год;
- 12.Создать путеводитель по красивым местам Башкортостана;
- 13.Создать карту Стерлитамака с учетом маршрутов общественного транспорта;
- 14.Создать путеводитель гурмана по г.Стерлитамак (кафе, пиццерии, рестораны).

### **Перечень вопросов к зачету**

- 1. Основные параметры растровых изображений: разрешение, тоновый диапазон, глубина цвета. Методы растрирования при выводе изображений на печать.
- 2. Основы работы с цветом. Цветовые модели. Основные понятия компьютерной графики.
- 3. Виды графики. Растровая графика. Векторная графика. Фрактальная графика.
- 4. Способы ввода и вывода изображений в память ЭВМ.
- 5. Основные характеристики цифровых фотокамер. Типы и принцип действия принтеров.
- 6. Принципы работы с растровой и векторной графикой. Графические примитивы. Векторные графические редакторы. Векторизаторы.
- 7. Представление цвета в компьютере. Хроматические ахроматические цвета. Восприятие человеком светового потока.
- 8. Цветовые модели и цветовые пространства. Полноцветные и индексированные изображения.
- 9. Системы управления цветом. Понятия цветовой гаммы, профиля, калибровки.
- 10.Форматы графических файлов. Палитра.
- 11.Работа в Photoshop. Интерфейс. Строка меню. Информационное поле. Панель и Поле параметров инструментов.
- 12.Работа в Photoshop. Работа с цветом в Палитре инструментов. Инструменты для работы с цветом.
- 13.Работа в Photoshop. Установки пользователя. Установки файла изображения. Установки инструментов. Системные установки. Создание нового изображения. Загрузка существующих файлов.
- 14.Работа в Photoshop. Краткое описание инструментов. Команды восстановления. Комбинации горячих клавиш. Настройка курсора инструмента.
- 15.Работа в Photoshop. Плавающая палитра Paths и расположение команд управления кривыми Безье.
- 16.Работа в Photoshop. Инструменты создания и редактирования векторных линий и векторных форм. Настройки инструментов.
- 17.Работа в Photoshop. Инструменты создания и редактирования векторных линий и векторных форм. Создание новых кистей.
- 18.Работа в Photoshop. Инструменты создания и редактирования векторных линий и векторных форм. Команды управления векторными кривыми.
- 19.Работа в Photoshop. Инструменты создания и редактирования векторных линий и векторных форм. Копирование и перенос кривых Безье в слоях одного изображения.
- 20.Закраска области, заданной цветом границы.
- 21.Заполнение многоугольников.
- 22.Методы обработки изображений. Яркость и контраст.
- 23.Методы обработки изображений. Масштабирование изображения.
- 24.Методы обработки изображений. Преобразование поворота.
- 25.Сглаживающие фильтры.
- 26.Фильтры повышающие контрастность. Разностные фильтры.
- 27.Двухмерные преобразования. Однородные координаты. Перемещение, масштабирование, вращение вокруг центра координат в однородных координатах.
- 28.Двухмерные преобразования. Вращение вокруг произвольной точки. Комбинированные преобразования.
- 29.Трехмерные преобразования. Правосторонняя и левосторонняя системы координаты.
- 30.Трехмерные преобразования. Масштаб, перенос, сдвиг, поворот вокруг осей X, Y, Z.
- 31.Особенности изображение трехмерных объектов. Отсечение по видимому объему.
- 32.Видимый объем для разных типов проекций. Нормализация видимого объема и переход к каноническому виду.
- 33.Представление пространственных форм. Полигональные сетки. Способы задания полигональных сеток.
- 34.Проекции. Виды проекций.
- 35. Алгоритмы программирования компьютерной графики. Алгоритмы вывода прямой линии. Алгоритм вывода окружности. Стиль линии. Стиль заполнения. ТекстураМодели описания поверхностей
- 36.Алгоритмы Брезенхэма вывода прямой, окружности, эллипса.

#### <span id="page-20-0"></span>**3. Методические материалы, определяющие процедуры оценивания результатов обучения по дисциплине (модулю), описание шкал оценивания**

<span id="page-20-1"></span>Рейтинг план на 7 семестр

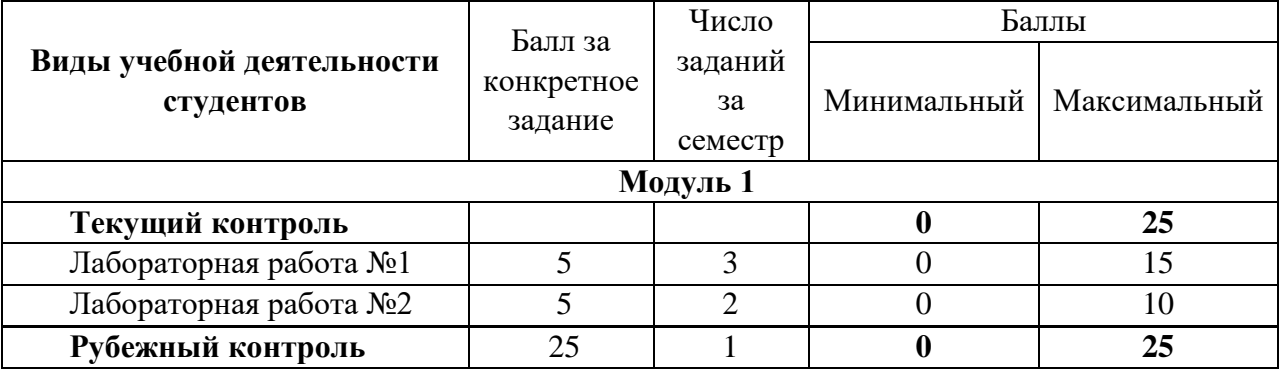

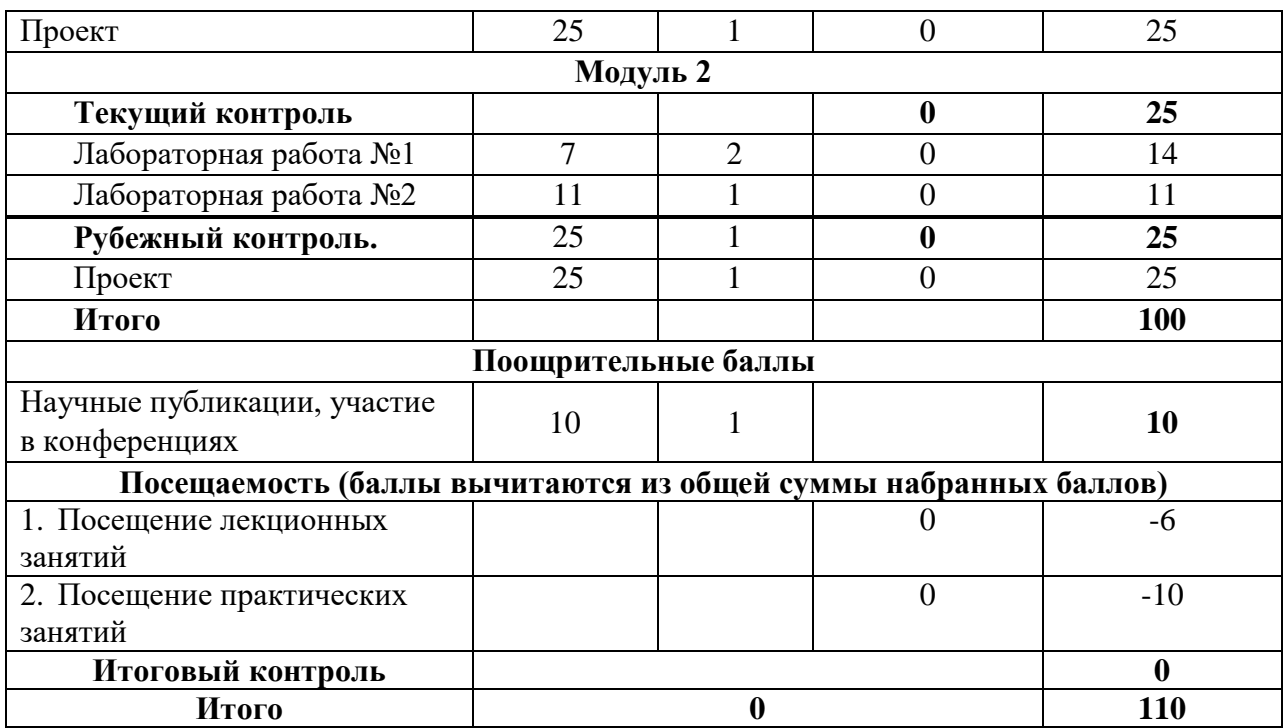

Объем и уровень сформированности компетенций целиком или на различных этапах у обучающихся оцениваются по результатам текущего контроля количественной оценкой, выраженной в рейтинговых баллах. Оценке подлежит каждое контрольное мероприятие.

При оценивании сформированности компетенций применяется четырехуровневая шкала «неудовлетворительно», «удовлетворительно», «хорошо», «отлично».

Максимальный балл по каждому виду оценочного средства определяется в рейтинг-плане и выражает полное (100%) освоение компетенции.

Уровень сформированности компетенции «хорошо» устанавливается в случае, когда объем выполненных заданий соответствующего оценочного средства составляет 80 - 100%; «удовлетворительно» – выполнено 40 - 80%; «неудовлетворительно» – выполнено  $0 - 40%$ 

Рейтинговый балл за выполнение части или полного объема заданий соответствующего оценочного средства выставляется по формуле:

> Рейтинговый балл = *k* × Максимальный  $6a$ лл Рейтинговый балл =  $k \cdot M$ аксимальный балл,

где *k* = 0,2 при уровне освоения «неудовлетворительно», *k* = 0,4 при уровне освоения «удовлетворительно», *k* = 0,8 при уровне освоения «хорошо» и *k* = 1 при уровне освоения «отлично».

Оценка на этапе промежуточной аттестации выставляется согласно Положению о модульно-рейтинговой системе обучения и оценки успеваемости студентов БашГУ:

На зачете выставляется оценка:

• зачтено - при накоплении от 60 до 110 рейтинговых баллов (включая 10 поощрительных баллов),

• не зачтено - при накоплении от 0 до 59 рейтинговых баллов.

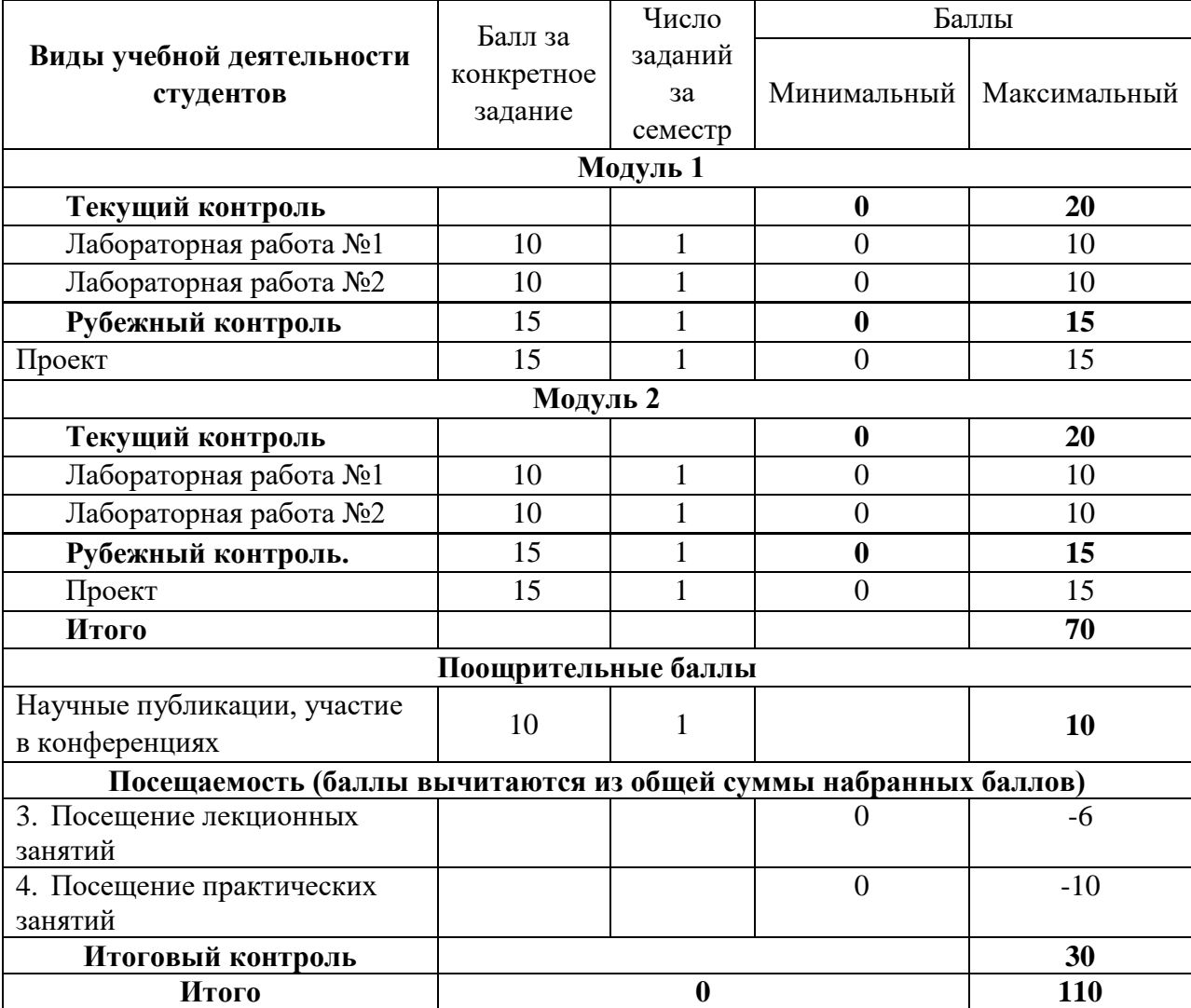

<span id="page-22-0"></span>Рейтинг план на 8 семестр

Объем и уровень сформированности компетенций целиком или на различных этапах у обучающихся оцениваются по результатам текущего контроля количественной оценкой, выраженной в рейтинговых баллах. Оценке подлежит каждое контрольное мероприятие.

При оценивании сформированности компетенций применяется четырехуровневая шкала «неудовлетворительно», «удовлетворительно», «хорошо», «отлично».

Максимальный балл по каждому виду оценочного средства определяется в рейтинг-плане и выражает полное (100%) освоение компетенции.

Уровень сформированности компетенции «хорошо» устанавливается в случае, когда объем выполненных заданий соответствующего оценочного средства составляет 80 - 100%; «удовлетворительно» – выполнено 40 - 80%; «неудовлетворительно» – выполнено  $0 - 40%$ 

Рейтинговый балл за выполнение части или полного объема заданий соответствующего оценочного средства выставляется по формуле:

> Рейтинговый балл = *k* × Максимальный  $6a$ лл Рейтинговый балл =  $k \cdot M$ аксимальный балл,

где *k* = 0,2 при уровне освоения «неудовлетворительно», *k* = 0,4 при уровне освоения «удовлетворительно», *k* = 0,8 при уровне освоения «хорошо» и *k* = 1 при уровне освоения «отлично».

Оценка на этапе промежуточной аттестации выставляется согласно Положению о модульно-рейтинговой системе обучения и оценки успеваемости студентов БашГУ:

На экзамене выставляется оценка:

- отлично при накоплении от 80 до 110 рейтинговых баллов (включая 10 поощрительных баллов),
- хорошо при накоплении от 60 до 79 рейтинговых баллов,
- удовлетворительно при накоплении от 45 до 59 рейтинговых баллов,
- неудовлетворительно при накоплении менее 45 рейтинговых баллов.

Результаты обучения по дисциплине (модулю) у обучающихся оцениваются по итогам текущего контроля количественной оценкой, выраженной в рейтинговых баллах. Оценке подлежит каждое контрольное мероприятие.

При оценивании сформированности компетенций применяется четырехуровневая шкала «неудовлетворительно», «удовлетворительно», «хорошо», «отлично».

Максимальный балл по каждому виду оценочного средства определяется в рейтинг-плане и выражает полное (100%) освоение компетенции.

Уровень сформированности компетенции «хорошо» устанавливается в случае, когда объем выполненных заданий соответствующего оценочного средства составляет 80- 100%; «удовлетворительно» – выполнено 40-80%; «неудовлетворительно» – выполнено 0- 40%

Рейтинговый балл за выполнение части или полного объема заданий соответствующего оценочного средства выставляется по формуле:

Рейтинговый балл =  $k \times M$ аксимальный балл,

где  $k = 0.2$  при уровне освоения «неудовлетворительно»,  $k = 0.4$  при уровне освоения «удовлетворительно»,  $k = 0.8$  при уровне освоения «хорошо» и  $k = 1$  при уровне освоения «отлично».

Оценка на этапе промежуточной аттестации выставляется согласно Положению о модульно-рейтинговой системе обучения и оценки успеваемости студентов УУНиТ:

На дифференцированном зачете выставляется оценка:

• отлично - при накоплении от 80 до 110 рейтинговых баллов (включая 10 поощрительных баллов),

• хорошо - при накоплении от 60 до 79 рейтинговых баллов,

• удовлетворительно - при накоплении от 45 до 59 рейтинговых баллов,

• неудовлетворительно - при накоплении менее 45 рейтинговых баллов.

На зачете выставляется оценка:

• зачтено - при накоплении от 60 до 110 рейтинговых баллов (включая 10 поощрительных баллов),

• не зачтено - при накоплении от 0 до 59 рейтинговых баллов.

При получении на экзамене оценок «отлично», «хорошо», «удовлетворительно», на зачёте оценки «зачтено» считается, что результаты обучения по дисциплине (модулю) достигнуты и компетенции на этапе изучения дисциплины (модуля) сформированы.